## **Specify tuning parameters for detections**

Published: 2022-05-03

By providing information about your network environment, you can help improve the quality and accuracy of rules-based detections, which are authored by ExtraHop. Some rules-based detections rely on tuning parameters and these detections are not generated if the tuning parameters are left empty.

If your ExtraHop deployment includes a Command appliance or Reveal(x) 360, we recommend that you share and [manage settings](https://docs.extrahop.com/8.8/shared-settings) F from those systems to all connected ExtraHop systems.

**Note:** Parameter fields on this page might be added, deleted, or modified over time by ExtraHop.

- 1. Log in to the ExtraHop system through https://<extrahop-hostname-or-IP-address>.
- 2. Click the System Settings icon and then click Tuning Parameters.
- 3. Specify values for any of the following parameters available on the page. **Option Description Gateway Devices By default, gateway devices are ignored by rules-** By default, gateway devices are ignored by rulesbased detections because they can result in redundant or frequent detections. Select this option to identify potential issues with gateway devices such as your firewalls, routers, and NAT gateways. **Inbound Tor Nodes By default, inbound connections from known** Tor nodes are ignored by rules-based detections because they can result in low-value detections in environments with minimal Tor traffic. Select this option to identify detections on inbound connections from known Tor nodes if your environment observes substantial incoming Tor traffic. **Outbound Tor Nodes By default, outbound connections to known Tor** nodes are ignored by rules-based detections because they can result in low-value detections in environments with minimal Tor traffic. Select this option to identify detections on outbound connections to known Tor nodes if your environment observes substantial outgoing Tor traffic. **Accelerated Beaconing Detection** By default, the ExtraHop system detects potential beaconing events over HTTP and SSL. Select this option to detect beaconing events faster than the default detection. Note that enabling this option can increase the detection of beaconing events that are not malicious. **Approved Public DNS Servers** Specify public DNS servers allowed in your environment that you want rules-based detections to ignore.

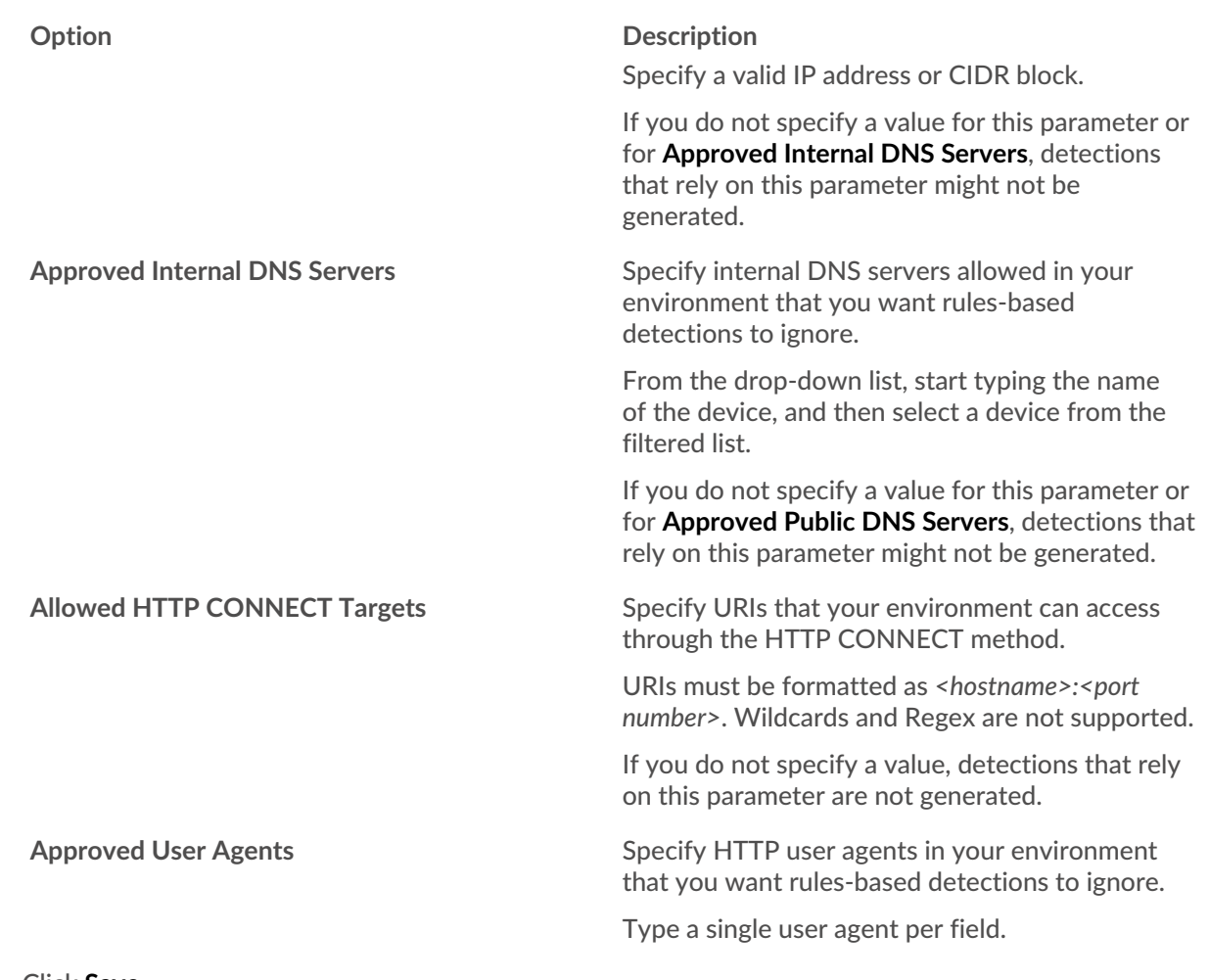

4. Click **Save**.

**Next steps** Click Detections from the top navigation menu to [view detections](https://docs.extrahop.com/8.8/detections-overview/#navigating-detections) ...